# The **pdfescape** package

# Heiko Oberdiek <oberdiek@uni-freiburg.de>

# $2007/11/11$  v1.8  $\,$

## Abstract

This package implements pdfTEX's escape features (\pdfescapehex, \pdfunescapehex, \pdfescapename, \pdfescapestring) using TEX or  $\varepsilon$ -TEX.

# Contents

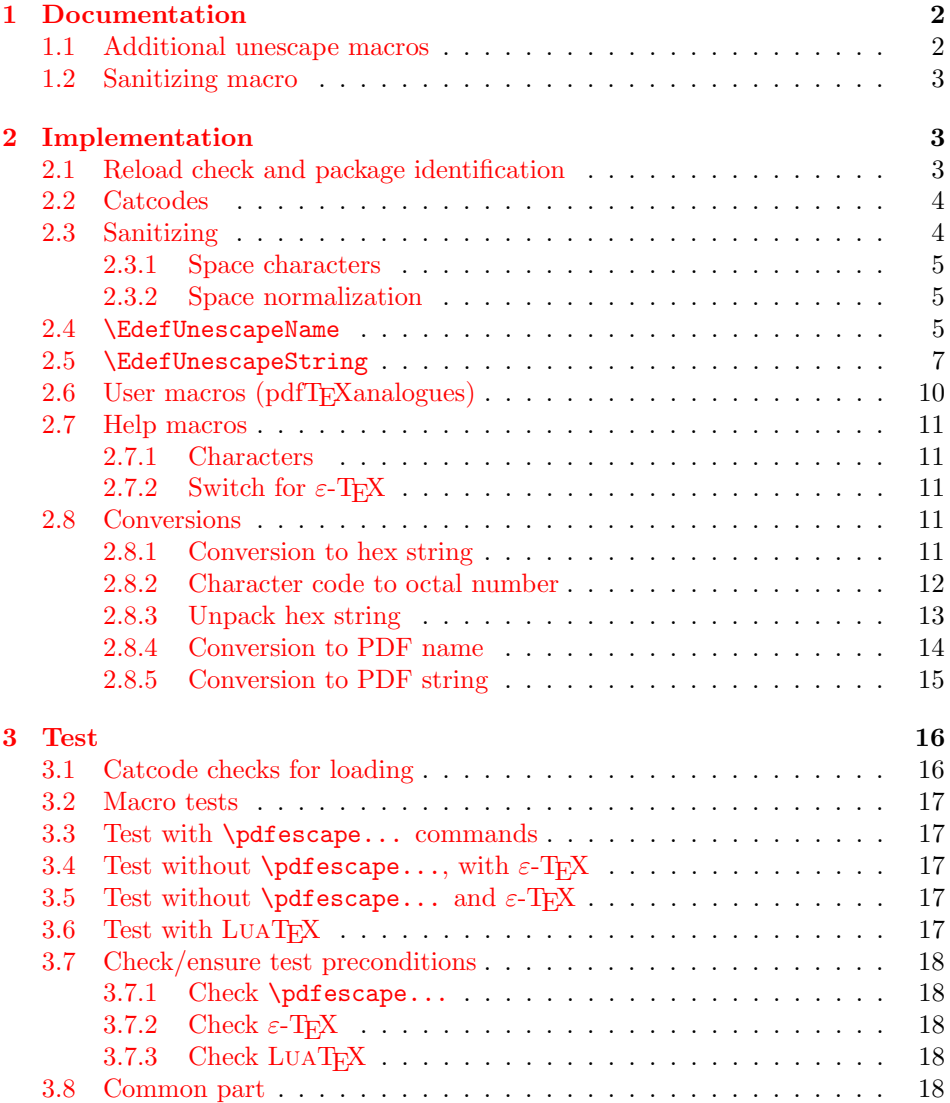

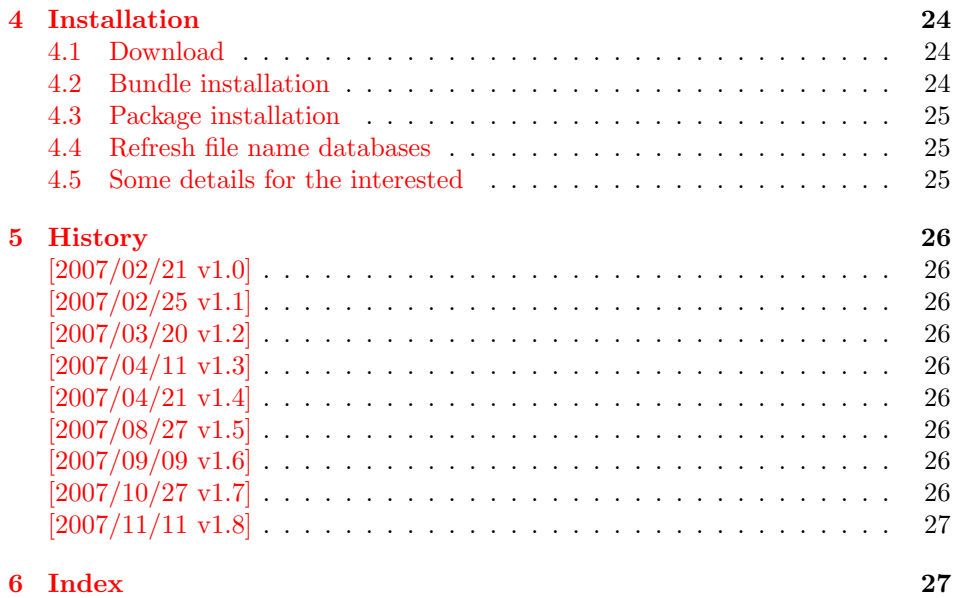

# <span id="page-1-0"></span>1 Documentation

```
\{Edef\space[1pt}] {\cal Edef}\space[1pt}]\{ \mathsf{EdefUnescapeHex} \, {\langle \mathsf{cmd} \rangle} \, \{ \langle \mathsf{string} \rangle \}\{\text{Set} \, \, \{\langle \text{cmd} \rangle\} \, \, \{ \langle \text{string} \rangle\}\{Edef\space{1em}\overline{\}} \{\langle \mathit{end} \rangle\}
```
These commands converts  $\langle string \rangle$  and stores the result in macro  $\langle cmd \rangle$ . The conversion result is the same as the conversion of the corresponding pdfT<sub>E</sub>X's primitives. Note that the argument  $\langle string \rangle$  is expanded before the conversion.

For example, if  $pdfTrX \ge 1.30$  is present, then  $\EdefEscapeHex$  becomes to:

```
\def\EdefEscapeHex#1#2{%
  \edef#1{\pdfescapehex{#2}}%
}
```
The package provides implementations for the case that pdfT<sub>E</sub>X is not present (or too old). Even  $\varepsilon$ -T<sub>E</sub>X can be missing, however it is used if it is detected.

Babel. The input strings may contain shorthand characters of package babel.

# <span id="page-1-1"></span>1.1 Additional unescape macros

#### <span id="page-1-3"></span> $\{\text{Center} \, {\langle \, \mathit{cmd} \rangle\} \, \}$

Sequences of a hash sign with two hexadecimal digits are converted to the corresponding character (PDF-1.2). A hash sign that is not followed by two hexadecimal digits is left unchanged. The catcodes in the result string follow TeX's conventions. The space has catcode 10 (space) and the other characters have catcode 12 (other).

#### <span id="page-1-4"></span> $\{EdefUnescapeString {\langle cmd \rangle} {\langle string \rangle}\}$

Macro  $\langle cmd \rangle$  stores the unescaped string in  $\langle string \rangle$ . All the rules for literal strings are implemented, see PDF specification. The catcodes in the result string follow TeX's conventions.

## <span id="page-2-0"></span>1.2 Sanitizing macro

```
\EdefSanitize {\langle cmd \rangle} {\langle string \rangle}
```
Argument  $\langle string \rangle$  is expanded, converted to a string of tokens with catcode 12 (other) and space tokens, and stored in macro  $\langle cmd \rangle$ .

# <span id="page-2-1"></span>2 Implementation

1 (\*package)

# <span id="page-2-2"></span>2.1 Reload check and package identification

Reload check, especially if the package is not used with LAT<sub>E</sub>X.

```
2 \begingroup
  3 \catcode44 12 % ,
  4 \catcode45 12 % -5 \catcode46 12 % .
  6 \catcode58 12 % :
  7 \catcode64 11 % @
  8 \catcode123 1 % {
  9 \catcode125 2 % }
 10 \expandafter\let\expandafter\x\csname ver@pdfescape.sty\endcsname
 11 \ifx\x\relax % plain-TeX, first loading
 12 \else
 13 \def\empty{}%
 14 \ifx\x\empty % LaTeX, first loading,
 15 % variable is initialized, but \ProvidesPackage not yet seen
 16 \else
 17 \catcode35 6 % #
 18 \expandafter\ifx\csname PackageInfo\endcsname\relax
 19 \def\x#1#2{%
 20 \immediate\write-1{Package #1 Info: #2.}%
 21 }%
 22 \else
 23 \def\x#1#2{\PackageInfo{#1}{#2, stopped}}%
 24 \qquad \qquad \fi
 25 \x{pdfescape}{The package is already loaded}%
 26 \aftergroup\endinput
 27 \fi
 28 \setminusfi
 29 \endgroup
Package identification:
 30 \begingroup
 31 \catcode35 6 % #
 32 \catcode40 12 % (
 33 \catcode41 12 % )
 34 \catcode44 12 % ,
 35 \catcode45 12 % -
 36 \catcode46 12 % .
 37 \catcode47 12 % /
 38 \catcode58 12 % :
 39 \catcode64 11 % @
 40 \catcode91 12 % [
 41 \catcode93 12 % ]
 42 \catcode123 1 % {
 43 \catcode125 2 % }
 44 \expandafter\ifx\csname ProvidesPackage\endcsname\relax
 45 \def\x#1#2#3[#4]{\endgroup
 46 \immediate\write-1{Package: #3 #4}%
 47 \times \text{def#1}{#4}%
```

```
48 }%
49 \else
50 \det\ x#1#2[#3]{\endgroup}51 #2[{#3}]%
52 \ifx#1\@undefined
53 \xdef#1{#3}%
54 \fi
55 \iint x#1\relax56 \xdef#1{#3}%
57 \fi
58 }%
59 \fi
60 \expandafter\x\csname ver@pdfescape.sty\endcsname
61 \ProvidesPackage{pdfescape}%
62 [2007/11/11 v1.8 Provides hex, PDF name and string conversions (HO)]
```
# <span id="page-3-29"></span><span id="page-3-17"></span><span id="page-3-0"></span>2.2 Catcodes

```
63 \expandafter\edef\csname PE@AtEnd\endcsname{%
64 \catcode64 \the\catcode64\relax
65 }
66 \catcode64 11 % @
67 \def\TMP@EnsureCode#1#2#3{%
68 \edef\PE@AtEnd{%
69 \PE@AtEnd
70 #1#2 \the#1#2\relax
71 }%
72 #1#2 #3\relax
73 }
74 \TMP@EnsureCode\catcode{0}{12}% ^^@
75 \TMP@EnsureCode\catcode{34}{12}% "
76 \TMP@EnsureCode\catcode{39}{12}% '
77 \TMP@EnsureCode\catcode{42}{12}% *
78 \TMP@EnsureCode\catcode{45}{12}% -
79 \TMP@EnsureCode\catcode{46}{12}% .
80 \TMP@EnsureCode\catcode{47}{12}% /
81 \TMP@EnsureCode\catcode{60}{12}% <
82 \TMP@EnsureCode\catcode{61}{12}% =
83 \TMP@EnsureCode\catcode{62}{12}% >
84 \TMP@EnsureCode\catcode{94}{7}% ^
85 \TMP@EnsureCode\catcode{96}{12}% '
86 \TMP@EnsureCode\uccode{34}{0}% "
87 \TMP@EnsureCode\uccode{48}{0}% 0
88 \TMP@EnsureCode\uccode{61}{0}% =
```
## <span id="page-3-34"></span><span id="page-3-33"></span><span id="page-3-32"></span><span id="page-3-16"></span><span id="page-3-15"></span><span id="page-3-14"></span><span id="page-3-13"></span><span id="page-3-12"></span><span id="page-3-11"></span><span id="page-3-10"></span><span id="page-3-9"></span><span id="page-3-8"></span><span id="page-3-1"></span>2.3 Sanitizing

<span id="page-3-22"></span>\EdefSanitize Macro \EdefSanitize takes #2, entirely converts it to token with catcode 12 (other) and stores the result in macro #1.

```
89 \begingroup\expandafter\expandafter\expandafter\endgroup
90 \expandafter\ifx\csname detokenize\endcsname\relax
91 \long\def\EdefSanitize#1#2{%
92 \begingroup
93 \csname @safe@activestrue\endcsname
94 \edef#1{#2}%
95 \PE@onelevel@sanitize#1%
96 \expandafter\endgroup
97 \expandafter\def\expandafter#1\expandafter{#1}%
98 }%
99 \begingroup\expandafter\expandafter\expandafter\endgroup
100 \expandafter\ifx\csname @onelevel@sanitize\endcsname\relax
101 \def\PE@onelevel@sanitize#1{%
102 \edef#1{\expandafter\PE@strip@prefix\meaning#1}%
```
<span id="page-4-22"></span><span id="page-4-21"></span><span id="page-4-20"></span><span id="page-4-19"></span><span id="page-4-18"></span><span id="page-4-17"></span><span id="page-4-16"></span><span id="page-4-15"></span><span id="page-4-14"></span><span id="page-4-13"></span><span id="page-4-12"></span><span id="page-4-11"></span><span id="page-4-10"></span><span id="page-4-9"></span><span id="page-4-8"></span><span id="page-4-7"></span><span id="page-4-6"></span><span id="page-4-5"></span><span id="page-4-4"></span><span id="page-4-3"></span><span id="page-4-2"></span><span id="page-4-1"></span><span id="page-4-0"></span>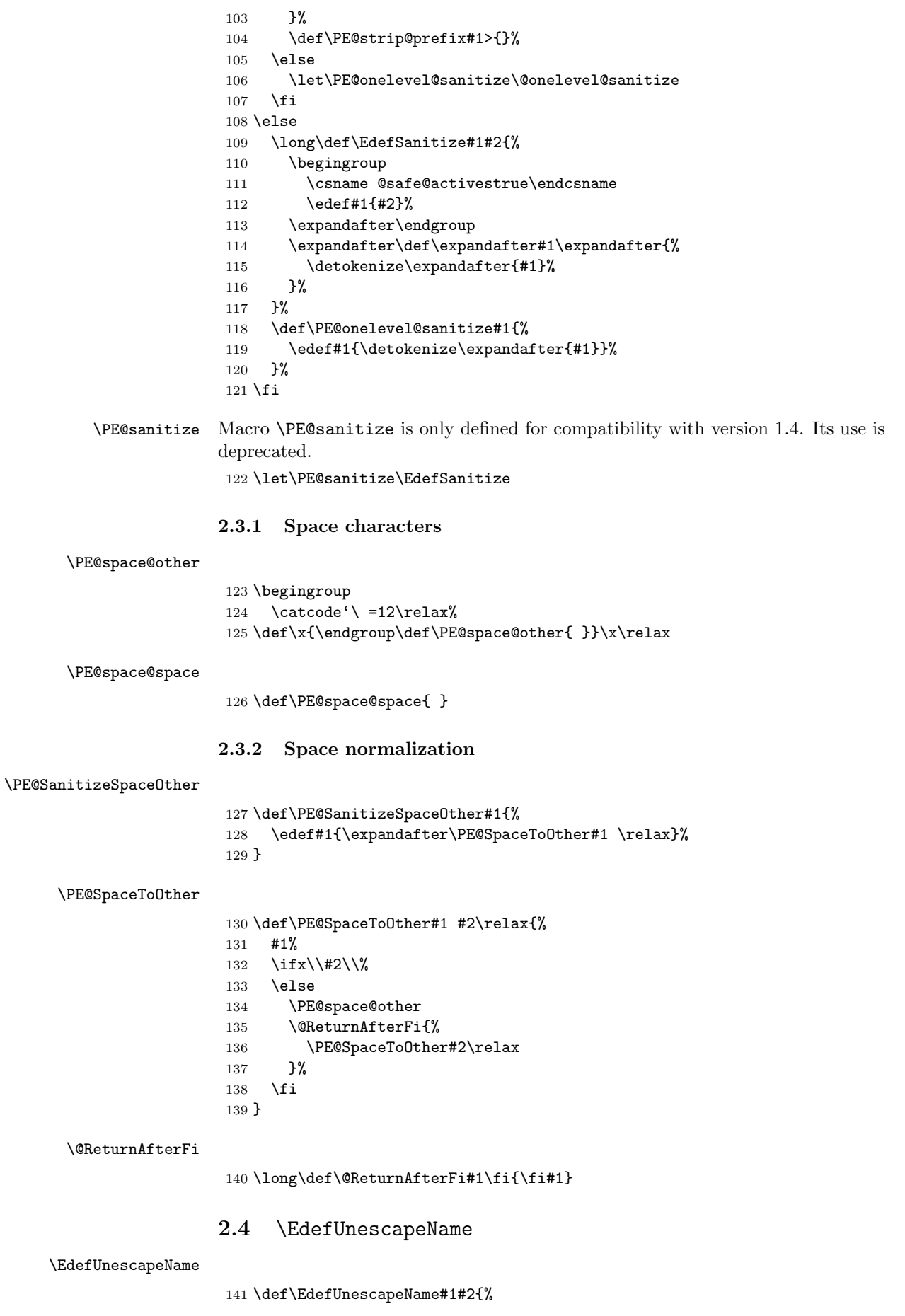

<span id="page-5-4"></span>\EdefSanitize#1{#2}%

- <span id="page-5-26"></span>\PE@SanitizeSpaceOther#1%
- <span id="page-5-31"></span>\PE@UnescapeName#1%
- <span id="page-5-19"></span>\PE@onelevel@sanitize#1%

}

#### <span id="page-5-32"></span>\PE@UnescapeName

```
147 \begingroup
148 \catcode'\$=6 % hash
149 \catcode' +=12 % other
150 \gdef\PE@UnescapeName$1{%
151 \begingroup
152 \PE@InitUccodeHexDigit
153 \def\PE@result{}%
154 \expandafter\PE@DeName$1#\relax\relax
155 \expandafter\endgroup
156 \expandafter\def\expandafter$1\expandafter{\PE@result}%
157 }%
158 \gdef\PE@DeName$1#$2$3{%
159 \ifx\relax$2%
160 \edef\PE@result{\PE@result$1}%
161 \let\PE@next\relax
162 \else
163 \ifx\relax$3%
164 % wrong escape sequence in input
165 \edef\PE@result{\PE@result$1#}%
166 \let\PE@next\relax
167 \else
168 \uppercase{%
169 \def\PE@testA{$2}%
170 \def\PE@testB{$3}%
171 }%
172 \ifcase\ifcase\expandafter\PE@TestUcHexDigit\PE@testA
173 \ifcase\expandafter\PE@TestUcHexDigit\PE@testB
174 \anglez
175 \else
176 \@ne
177 \fi
178 \else
179 \@ne
180 \quad \text{if}181 \uccode\z@="\PE@testA\PE@testB\relax
182 \uppercase{%
183 \def\PE@temp{^^@}%
184 }%
185 \uccode\zeta=z@186 \edef\PE@result{\PE@result$1\PE@temp}%
187 \let\PE@next\PE@DeName
188 \else
189 % wrong escape sequence in input
190 \edef\PE@result{\PE@result$1#}%
191 \def\PE@next{\PE@DeName$2$3}%
192 \qquad \qquad \fi
193 \qquad \qquad \fi
194 \fi
195 \PE@next
196 }%
197 \endgroup
```
<span id="page-5-15"></span>\PE@InitUccodeHexDigit

<span id="page-5-37"></span><span id="page-5-36"></span><span id="page-5-34"></span><span id="page-5-33"></span><span id="page-5-29"></span><span id="page-5-27"></span><span id="page-5-25"></span><span id="page-5-24"></span><span id="page-5-18"></span><span id="page-5-13"></span><span id="page-5-12"></span><span id="page-5-3"></span><span id="page-5-2"></span> \def\PE@InitUccodeHexDigit{% \uccode'a='A\relax

<span id="page-6-28"></span><span id="page-6-27"></span><span id="page-6-26"></span><span id="page-6-25"></span><span id="page-6-24"></span><span id="page-6-23"></span><span id="page-6-22"></span><span id="page-6-21"></span><span id="page-6-20"></span><span id="page-6-19"></span><span id="page-6-18"></span> \uccode'b='B\relax \uccode'c='C\relax \uccode'd='D\relax \uccode'e='E\relax \uccode'f='F\relax \uccode'A=\z@ \uccode'B=\z@ \uccode'C=\z@ \uccode'D=\z@ \uccode'E=\z@  $\uccode'F=\zeta$ 211 \uccode ' $0=\zeta$  $\ucceq$ <sup>212</sup> \uccode'2=\z@ \uccode'3=\z@  $\ucceq 215 \ \ \ \ \ \ \ \ \ \$ 4=\z@ \uccode'5=\z@ \uccode'6=\z@ \uccode'7=\z@ \uccode'8=\z@ \uccode'9=\z@

<span id="page-6-38"></span><span id="page-6-37"></span><span id="page-6-36"></span><span id="page-6-35"></span><span id="page-6-34"></span><span id="page-6-33"></span><span id="page-6-32"></span><span id="page-6-31"></span><span id="page-6-30"></span><span id="page-6-29"></span>}

#### <span id="page-6-16"></span>\PE@TestUcHexDigit

<span id="page-6-11"></span><span id="page-6-10"></span><span id="page-6-9"></span><span id="page-6-8"></span><span id="page-6-3"></span><span id="page-6-2"></span><span id="page-6-1"></span>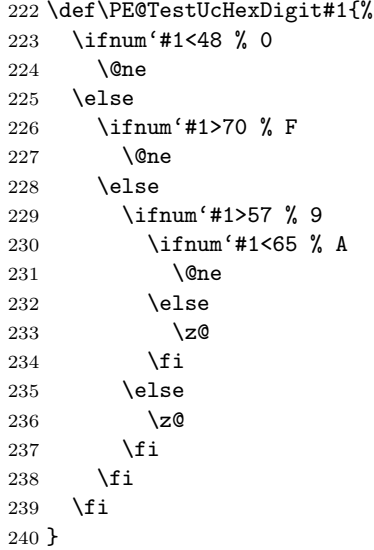

# <span id="page-6-41"></span><span id="page-6-40"></span><span id="page-6-0"></span>2.5 \EdefUnescapeString

#### <span id="page-6-7"></span>\EdefUnescapeString

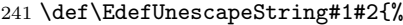

- <span id="page-6-6"></span>\EdefSanitize#1{#2}%
- <span id="page-6-15"></span>\PE@SanitizeSpaceOther#1%
- <span id="page-6-12"></span>\PE@NormalizeLineEnd#1%
- <span id="page-6-17"></span>\PE@UnescapeString#1%
- <span id="page-6-14"></span>\PE@onelevel@sanitize#1%
- }

\begingroup

- <span id="page-6-4"></span>\uccode'\8=10 % lf
- <span id="page-6-5"></span>\uccode'\9=13 % cr
- <span id="page-6-39"></span>\def\x#1#2{\endgroup

#### <span id="page-6-13"></span>\PE@NormalizeLineEnd

\def\PE@NormalizeLineEnd##1{%

- <span id="page-7-13"></span>253 \def\PE@result{}%
- <span id="page-7-6"></span>254 \expandafter\PE@@NormalizeLineEnd##1#2\relax \let##1\PE@result
	- \let##1\PE@result
- <span id="page-7-14"></span>}%

### <span id="page-7-7"></span>\PE@@NormalizeLineEnd

<span id="page-7-16"></span><span id="page-7-15"></span><span id="page-7-11"></span><span id="page-7-10"></span><span id="page-7-9"></span><span id="page-7-5"></span><span id="page-7-4"></span>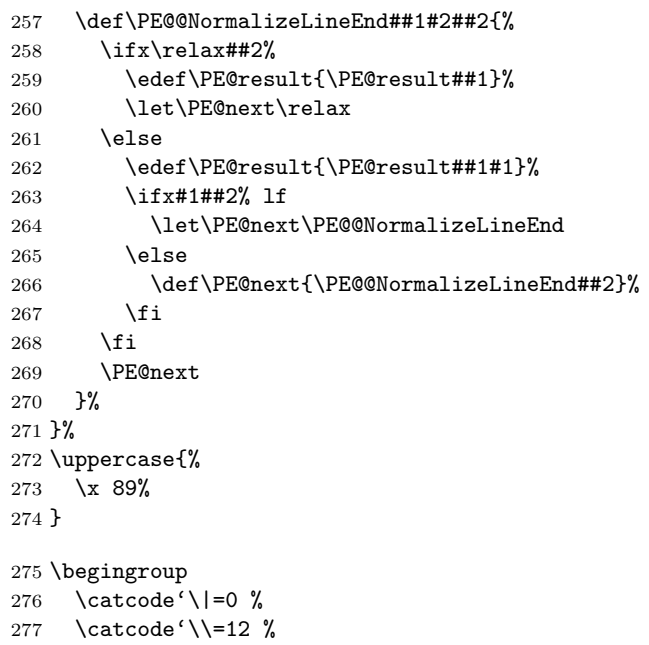

# <span id="page-7-17"></span>\PE@UnescapeString

<span id="page-7-19"></span><span id="page-7-18"></span><span id="page-7-12"></span><span id="page-7-3"></span><span id="page-7-2"></span><span id="page-7-1"></span>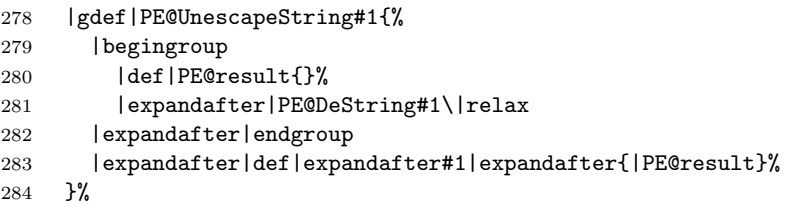

### <span id="page-7-8"></span>\PE@DeString

<span id="page-7-0"></span>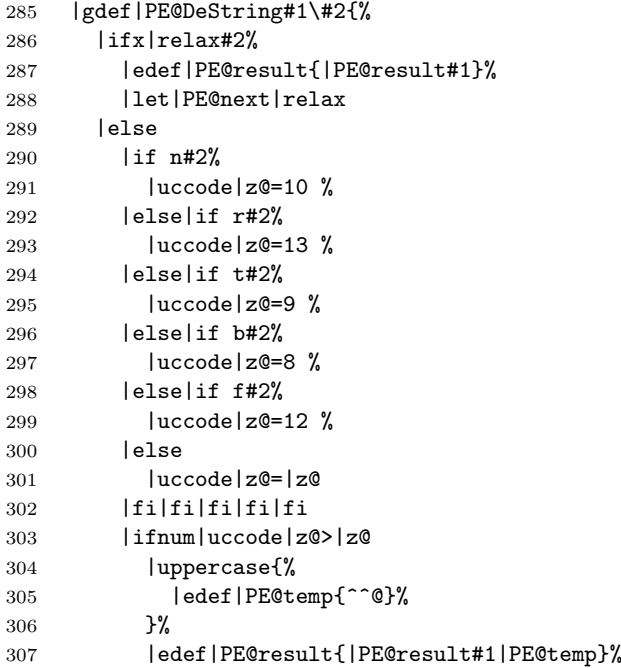

<span id="page-8-0"></span>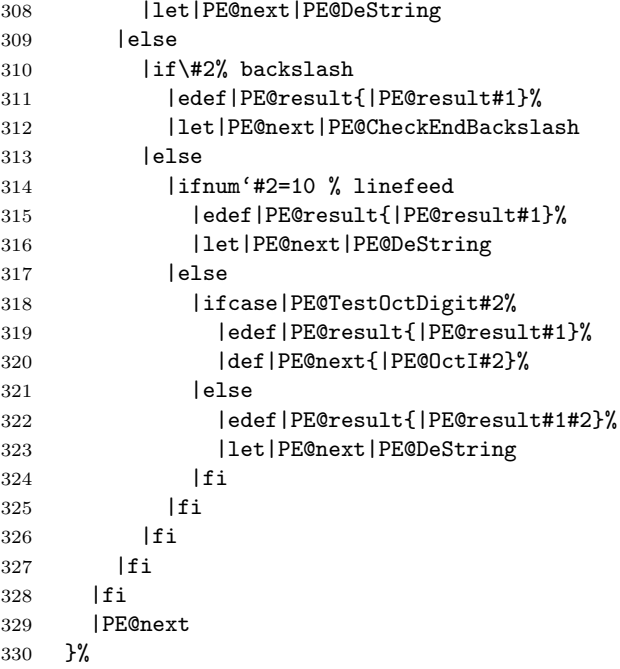

### <span id="page-8-8"></span>\PE@CheckEndBackslash

<span id="page-8-3"></span>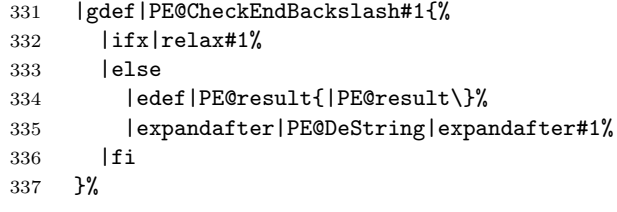

|endgroup

#### <span id="page-8-15"></span>\PE@TestOctDigit

<span id="page-8-7"></span><span id="page-8-6"></span><span id="page-8-2"></span><span id="page-8-1"></span>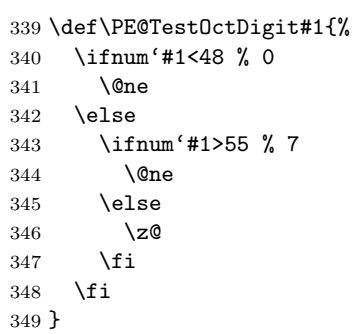

# <span id="page-8-13"></span>\PE@OctI

<span id="page-8-16"></span><span id="page-8-10"></span><span id="page-8-9"></span><span id="page-8-4"></span> \def\PE@OctI#1#2{% \ifcase\PE@TestOctDigit#2% 352 \def\PE@next{\PE@OctII{#1#2}}% \else \def\PE@next{\PE@OctAll#1#2}% \fi \PE@next }

#### <span id="page-8-14"></span>\PE@OctII

<span id="page-8-12"></span><span id="page-8-11"></span><span id="page-8-5"></span>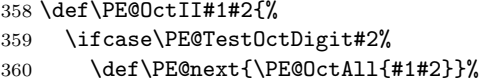

```
361 \else
362 \def\PE@next{\PE@OctAll{#1}#2}%
363 \fi
364 \PE@next
365 }
```

```
\PE@OctAll
```

```
366 \def\PE@OctAll#1{%
367 \uccode\z@='#1\relax
368 \uppercase{%
369 \edef\PE@result{\PE@result^^@}%
370 }%
371 \PE@DeString
372 }
```
# <span id="page-9-26"></span><span id="page-9-22"></span><span id="page-9-15"></span><span id="page-9-13"></span><span id="page-9-12"></span><span id="page-9-7"></span><span id="page-9-2"></span><span id="page-9-1"></span><span id="page-9-0"></span>2.6 User macros (pdfT<sub>F</sub>X analogues)

```
373 \begingroup\expandafter\expandafter\expandafter\endgroup
                   374 \expandafter\ifx\csname RequirePackage\endcsname\relax
                   375 \input pdftexcmds.sty\relax
                   376 \else
                   377 \RequirePackage{pdftexcmds}[2007/11/11]%
                   378 \fi
                   379 \begingroup\expandafter\expandafter\expandafter\endgroup
                   380 \expandafter\ifx\csname pdf@escapehex\endcsname\relax
  \EdefEscapeHex
                   381 \long\def\EdefEscapeHex#1#2{%
                   382 \EdefSanitize#1{#2}%
                   383 \PE@SanitizeSpaceOther#1%<br>384 \PE@EscapeHex#1%
                          \PE@EscapeHex#1%
                   385 }%
\EdefUnescapeHex
                   386 \def\EdefUnescapeHex#1#2{%
                   387 \EdefSanitize#1{#2}%
                   388 \PE@UnescapeHex#1%
                   389 }%
 \EdefEscapeName
                   390 \long\def\EdefEscapeName#1#2{%
                   391 \EdefSanitize#1{#2}%
                   392 \PE@SanitizeSpaceOther#1%
                   393 \PE@EscapeName#1%<br>394 }%
                   394\EdefEscapeString
                   395 \long\def\EdefEscapeString#1#2{%
                   396 \EdefSanitize#1{#2}%
                   397 \PE@SanitizeSpaceOther#1%
                   398 \PE@EscapeString#1%
                   399 }%
                   400 \else
   \PE@edefbabel Help macro that adds support for babel's shorthand characters.
                   401 \long\def\PE@edefbabel#1#2#3{%
                   402 \begingroup
                   403 \csname @save@activestrue\endcsname
                   404 \edef#1{#2{#3}}%
                   405 \expandafter\endgroup
                   406 \expandafter\def\expandafter#1\expandafter{#1}%
                   407 }%
```
#### <span id="page-10-7"></span>\EdefEscapeHex

<span id="page-10-15"></span>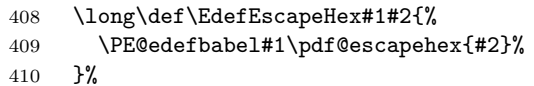

#### <span id="page-10-10"></span>\EdefUnescapeHex

<span id="page-10-18"></span>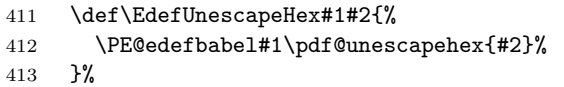

#### <span id="page-10-8"></span>\EdefEscapeName

<span id="page-10-16"></span>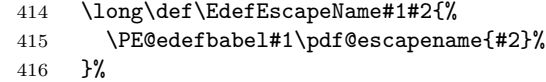

#### <span id="page-10-9"></span>\EdefEscapeString

<span id="page-10-19"></span><span id="page-10-17"></span>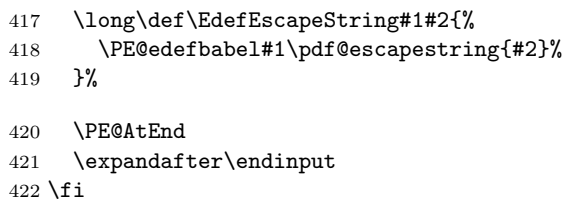

# <span id="page-10-11"></span><span id="page-10-0"></span>2.7 Help macros

## <span id="page-10-1"></span>2.7.1 Characters

Special characters with catcode 12 (other) are created and stored in macros.

#### <span id="page-10-23"></span>\PE@hash

\edef\PE@hash{\string#}

#### <span id="page-10-20"></span>\PE@backslash

```
424 \begingroup
425 \escapechar=-1 %
426 \edef\x{\endgroup
427 \def\noexpand\PE@backslash{\string\\}%
428 }
429 \chi
```
### <span id="page-10-27"></span><span id="page-10-2"></span>2.7.2 Switch for  $\varepsilon$ -T<sub>E</sub>X

```
430 \newif\ifPE@etex
431 \begingroup\expandafter\expandafter\expandafter\endgroup
432 \expandafter\ifx\csname numexpr\endcsname\relax
433 \else
434 \PE@etextrue
435 \fi
```
### <span id="page-10-22"></span><span id="page-10-3"></span>2.8 Conversions

### <span id="page-10-4"></span>2.8.1 Conversion to hex string

#### <span id="page-10-21"></span>\PE@EscapeHex

<span id="page-10-25"></span><span id="page-10-24"></span><span id="page-10-14"></span> \ifPE@etex \def\PE@EscapeHex#1{% \edef#1{\expandafter\PE@ToHex#1\relax}% }% \else \def\PE@EscapeHex#1{% 442 \def\PE@result{}%

```
443 \expandafter\PE@ToHex#1\relax
444 \let#1\PE@result
445 }%
446 \overline{1}
```
#### <span id="page-11-27"></span>\PE@ToHex

<span id="page-11-18"></span><span id="page-11-13"></span> \def\PE@ToHex#1{% \ifx\relax#1% \else \PE@HexChar{#1}% \expandafter\PE@ToHex 451  $\sqrt{452}$   $\sqrt{11}$ }%

#### <span id="page-11-19"></span>\PE@HexChar

```
454 \ifPE@etex
455 \def\PE@HexChar#1{%
456 \PE@HexDigit{\numexpr\dimexpr.0625\dimexpr'#1sp\relax\relax\relax}%
457 \PE@HexDigit{%
458 \numexpr'#1-16*\dimexpr.0625\dimexpr'#1sp\relax\relax\relax
459 }%
460 }%
461 \else
462 \def\PE@HexChar#1{%
463 \dimen0='#1sp%
464 \dimen2=.0625\dimen0 %
465 \advance\dimen0-16\dimen2 %
466 \edef\PE@result{%
467 \PE@result
468 \PE@HexDigit{\dimen2 }%
469 \PE@HexDigit{\dimen0 }%
470 }%
471 }%
472 \fi
```
#### <span id="page-11-21"></span>\PE@HexDigit

```
473 \def\PE@HexDigit#1{%
474 \expandafter\string
475 \ifcase#1%
476 0\or 1\or 2\or 3\or 4\or 5\or 6\or 7\or 8\or 9\or
477 A\or B\or C\or D\or E\or F%
478 \setminusfi
479 }
```
### <span id="page-11-0"></span>2.8.2 Character code to octal number

#### <span id="page-11-22"></span>\PE@OctChar

<span id="page-11-17"></span><span id="page-11-16"></span><span id="page-11-15"></span><span id="page-11-14"></span><span id="page-11-12"></span><span id="page-11-9"></span><span id="page-11-8"></span>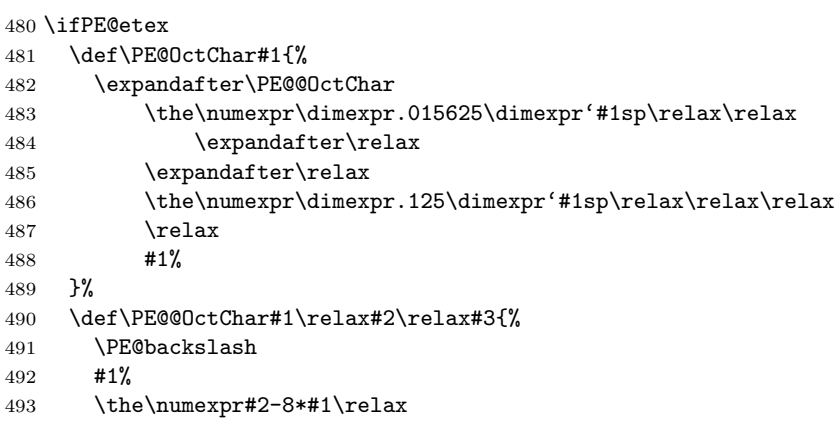

```
494 \the\numexpr\dimexpr'#3sp\relax-8*#2\relax
495 }%
496 \else
497 \def\PE@OctChar#1{%
498 \dimen0='#1sp%
499 \dimen2=.125\dimen0 %
500 \dimen4=.125\dimen2 %
501 \advance\dimen0-8\dimen2 %
502 \advance\dimen2-8\dimen4 %503 \edef\PE@result{%
504 \PE@result
505 \PE@backslash
506 \number\dimen4 %
507 \number\dimen2 %
508 \number\dimen0 %
509 }%
510 }%
511 \fi
```
# <span id="page-12-24"></span><span id="page-12-16"></span><span id="page-12-8"></span><span id="page-12-7"></span><span id="page-12-6"></span><span id="page-12-0"></span>2.8.3 Unpack hex string

#### <span id="page-12-33"></span>\PE@UnescapeHex

\def\PE@UnescapeHex#1{%

- \begingroup
- <span id="page-12-19"></span>\PE@InitUccodeHexDigit
- <span id="page-12-25"></span>\def\PE@result{}%
- <span id="page-12-17"></span>\expandafter\PE@DeHex#1\relax\relax
- \expandafter\endgroup
- <span id="page-12-26"></span>\expandafter\def\expandafter#1\expandafter{\PE@result}%
- }

## <span id="page-12-18"></span>\PE@DeHex

<span id="page-12-36"></span><span id="page-12-35"></span><span id="page-12-34"></span><span id="page-12-32"></span><span id="page-12-31"></span><span id="page-12-30"></span><span id="page-12-29"></span><span id="page-12-28"></span><span id="page-12-27"></span><span id="page-12-22"></span><span id="page-12-21"></span><span id="page-12-20"></span><span id="page-12-15"></span><span id="page-12-14"></span><span id="page-12-13"></span><span id="page-12-12"></span><span id="page-12-11"></span><span id="page-12-10"></span>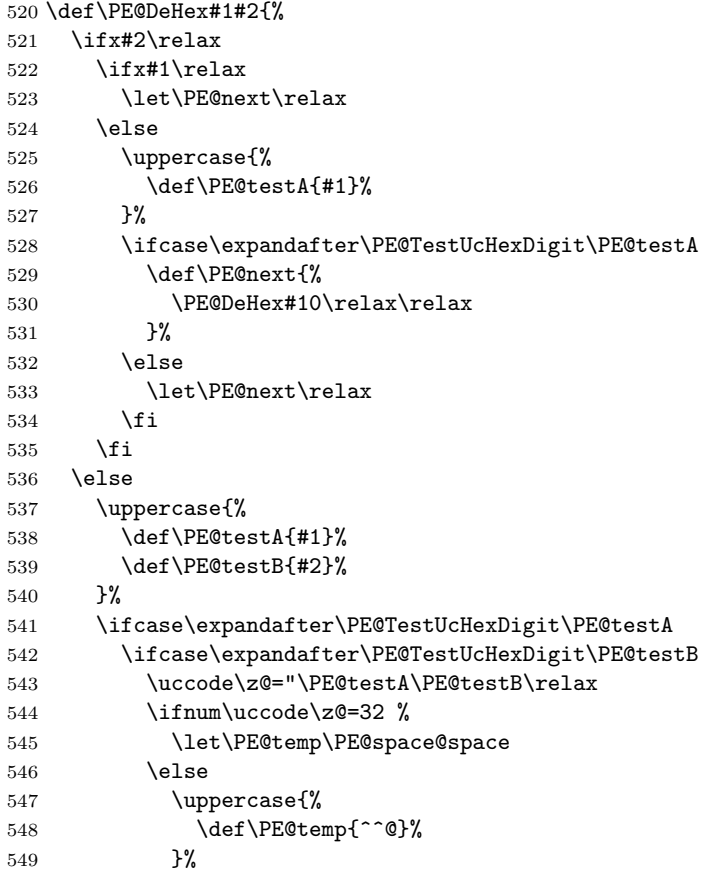

<span id="page-13-30"></span><span id="page-13-27"></span><span id="page-13-26"></span>550  $\setminus$ fi \edef\PE@result{\PE@result\PE@temp}% \let\PE@next\PE@DeHex 553 \else % invalid input sequence 555 \def\PE@next{% \PE@DeHex#1% }% 558  $\setminus$ fi \else % invalid input sequence 561 \def\PE@next{\PE@DeHex#2}% 562 \fi \fi \PE@next }

# <span id="page-13-29"></span><span id="page-13-28"></span><span id="page-13-0"></span>2.8.4 Conversion to PDF name

# <span id="page-13-17"></span>\PE@EscapeName

<span id="page-13-31"></span><span id="page-13-21"></span><span id="page-13-15"></span>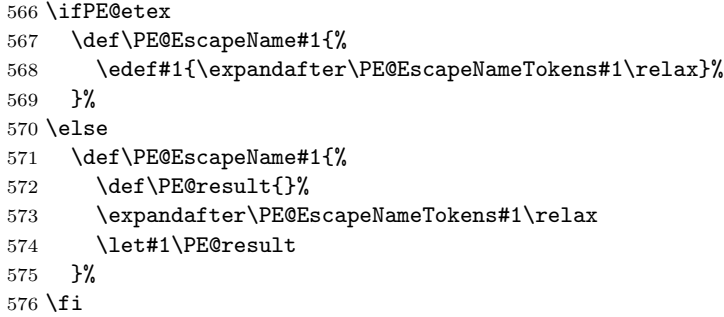

# <span id="page-13-23"></span>\PE@EscapeNameTokens

<span id="page-13-32"></span><span id="page-13-25"></span><span id="page-13-24"></span><span id="page-13-22"></span><span id="page-13-20"></span><span id="page-13-19"></span><span id="page-13-18"></span><span id="page-13-16"></span><span id="page-13-14"></span><span id="page-13-13"></span><span id="page-13-12"></span><span id="page-13-11"></span><span id="page-13-10"></span><span id="page-13-9"></span><span id="page-13-8"></span><span id="page-13-7"></span><span id="page-13-6"></span><span id="page-13-5"></span><span id="page-13-4"></span><span id="page-13-3"></span><span id="page-13-2"></span><span id="page-13-1"></span>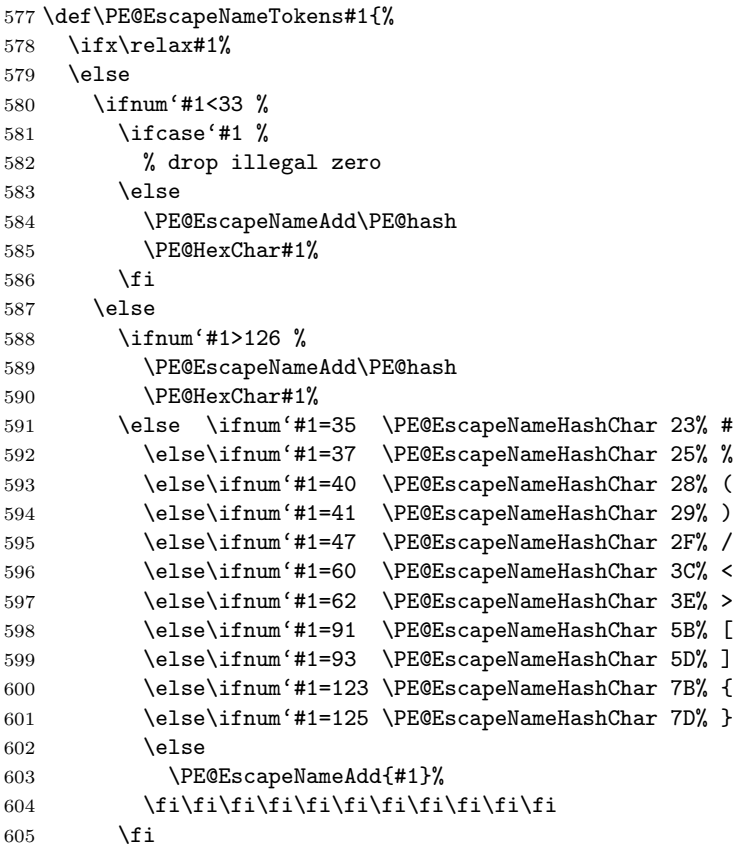

```
606 \fi
607 \expandafter\PE@EscapeNameTokens
608 \setminusfi
609 }%
610 \def\PE@EscapeNameHashChar#1#2{%
611 \PE@EscapeNameAdd{\PE@hash\string#1\string#2}%
612 }%
```
#### <span id="page-14-11"></span>\PE@EscapeNameAdd

```
613 \ifPE@etex
614 \def\PE@EscapeNameAdd#1{#1}%
615 \else
616 \def\PE@EscapeNameAdd#1{%
617 \edef\PE@result{%
618 \PE@result
619 #1%
620 }%
621 }%
622 \fi
```
### <span id="page-14-0"></span>2.8.5 Conversion to PDF string

#### <span id="page-14-13"></span>\PE@EscapeString

<span id="page-14-23"></span><span id="page-14-16"></span><span id="page-14-7"></span>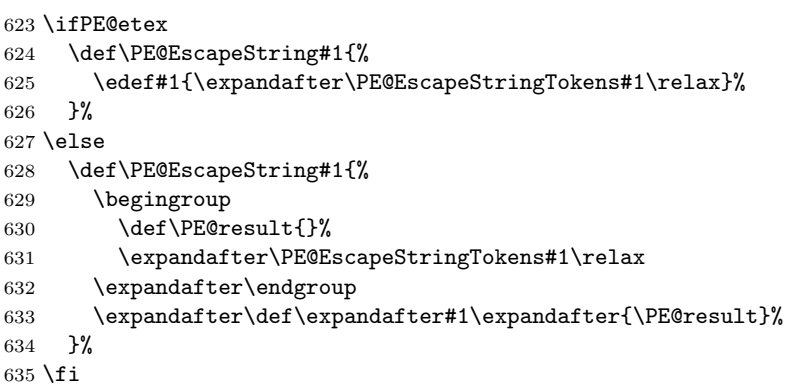

#### <span id="page-14-18"></span>\PE@EscapeStringTokens

```
636 \def\PE@EscapeStringTokens#1{%
637 \ifx\relax#1%
638 \else
639 \ifnum'#1<33 %
640 \PE@OctChar#1%
641 \else
642 \ifnum'#1>126 %
643 \PE@OctChar#1%
644 \else \ifnum'#1=40 \PE@EscapeStringAdd{\string\(}% (
645 \else\ifnum'#1=41 \PE@EscapeStringAdd{\string\)}% )
646 \else\ifnum'#1=92 \PE@EscapeStringAdd{\string\\}% \
647 \else
648 \PE@EscapeStringAdd{#1}%
649 \fi\fi\fi
650 \fi
651 \fi
652 \expandafter\PE@EscapeStringTokens
653 \setminusfi
654 }%
```
#### <span id="page-14-15"></span>\PE@EscapeStringAdd

<span id="page-14-14"></span><span id="page-14-8"></span> \ifPE@etex \def\PE@EscapeStringAdd#1{#1}%

```
657 \else
658 \def\PE@EscapeStringAdd#1{%
659 \edef\PE@result{%
660 \PE@result
661 #1%
662 }%
663 }%
664 \fi
665 \PE@AtEnd
666 \langle/package\rangle
```
# <span id="page-15-28"></span><span id="page-15-0"></span>3 Test

# <span id="page-15-1"></span>3.1 Catcode checks for loading

```
667 \langle *test1 \rangle668 \catcode '\{=1 %
669 \catcode'\}=2 %
670 \text{ \textdegree} \ =6 %
671 \text{ \textdegree} \cdot \textdegree672 \expandafter\ifx\csname count@\endcsname\relax
673 \countdef\count@=255 %
674 \fi
675 \expandafter\ifx\csname @gobble\endcsname\relax
676 \long\def\@gobble#1{}%
677 \fi
678 \expandafter\ifx\csname @firstofone\endcsname\relax
679 \long\def\@firstofone#1{#1}%
680 \fi
681 \expandafter\ifx\csname loop\endcsname\relax
682 \expandafter\@firstofone
683 \else
684 \expandafter\@gobble
685 \fi
686 {%
687 \def\loop#1\repeat{%
688 \def\body{#1}%
689 \iterate
690 }%
691 \def\iterate{%
692 \body
693 \let\next\iterate
694 \else
695 \let\next\relax
696 \fi
697 \next
698 }%
699 \let\repeat=\fi
700 }%
701 \def\RestoreCatcodes{}
702 \count@=0 %
703 \loop
704 \edef\RestoreCatcodes{%
705 \RestoreCatcodes
706 \catcode\the\count@=\the\catcode\count@\relax
707 }%
708 \ifnum\count@<255 %
709 \advance\count@ 1 %
710 \repeat
711
```

```
712 \def\RangeCatcodeInvalid#1#2{%
713 \count@=#1\relax
714 \loop
715 \catcode\count@=15 %
716 \ifnum\count@<#2\relax
717 \advance\count@ 1 %
718 \repeat
719 }
720 \expandafter\ifx\csname LoadCommand\endcsname\relax
721 \def\LoadCommand{\input pdfescape.sty\relax}%
722 \fi
723 \def\Test{%
724 \RangeCatcodeInvalid{0}{47}%
725 \RangeCatcodeInvalid{58}{64}%
726 \RangeCatcodeInvalid{91}{96}%
727 \RangeCatcodeInvalid{123}{255}%
728 \catcode'\@=12 %
729 \catcode'\\=0 %
730 \catcode'\{=1 %
731 \catcode'\}=2 %
732 \catcode'\#=6 %
733 \catcode'\[=12 %
734 \catcode'\]=12 %
735 \catcode'\%=14 %
736 \catcode'\ =10 %
737 \catcode13=5 %
738 \LoadCommand
739 \RestoreCatcodes
740 }
741 \Test
742 \csname @@end\endcsname
743 \end
744 \langle /test1 \rangle
```
#### <span id="page-16-42"></span><span id="page-16-40"></span><span id="page-16-23"></span><span id="page-16-21"></span><span id="page-16-20"></span><span id="page-16-16"></span><span id="page-16-13"></span><span id="page-16-12"></span><span id="page-16-11"></span><span id="page-16-10"></span><span id="page-16-8"></span><span id="page-16-6"></span><span id="page-16-5"></span><span id="page-16-0"></span>3.2 Macro tests

```
745 \langle *test2 | test3 | test4 | test5 \rangle746 \NeedsTeXFormat{LaTeX2e}
747 \makeatletter
```
## <span id="page-16-25"></span><span id="page-16-1"></span>3.3 Test with \pdfescape... commands

```
748 \langle *test2 \rangle749 \ProvidesFile{pdfescape-test2.tex}%
750 [2007/11/11 v1.8 Test with \string\pdfescape... commands]%
751 \langle /test2 \rangle
```
# <span id="page-16-2"></span>3.4 Test without \pdfescape..., with  $\varepsilon$ -TEX

```
752 (*test3)
753 \ProvidesFile{pdfescape-test3.tex}%
754 [2007/11/11 v1.8 Test without \string\pdfescape..., with e-TeX]%
755 (/test3)
```
# <span id="page-16-3"></span>3.5 Test without \pdfescape... and  $\varepsilon$ -TEX

```
756 (*test4)
757 \ProvidesFile{pdfescape-test4.tex}%
758 [2007/11/11 v1.8 Test without \string\pdfescape... and e-TeX]%
759 \langle /test4 \rangle
```
# <span id="page-16-4"></span>3.6 Test with LuaTFX

```
760 \langle *test5 \rangle761 \ProvidesFile{pdfescape-test5.tex}%
762 [2007/11/11 v1.8 Test with LuaTeX]%
```
763  $\langle /test5 \rangle$ 

# <span id="page-17-0"></span>3.7 Check/ensure test preconditions

<span id="page-17-1"></span>3.7.1 Check \pdfescape...

<span id="page-17-25"></span><span id="page-17-23"></span><span id="page-17-20"></span><span id="page-17-5"></span> $\langle *test2 \rangle$  \@ifundefined{pdfescapehex}{% \PackageError{pdfescape-test2}{% Missing \string\pdfescape... commands% }{Test aborted.}% \stop }{}  $\langle /test2 \rangle$  $\langle *test3 | test4 \rangle$  \let\pdfescapehex\@undefined \let\pdfunescapehex\@undefined \let\pdfescapename\@undefined \let\pdfescapestring\@undefined  $\langle /test3 | test4 \rangle$ 

<span id="page-17-13"></span><span id="page-17-12"></span><span id="page-17-11"></span><span id="page-17-10"></span><span id="page-17-2"></span>3.7.2 Check  $\varepsilon$ -T<sub>E</sub>X

```
778 (*test3)
779 \@ifundefined{numexpr}{%
780 \PackageError{pdfescape-test3}{%
781 Missing \eTeX
782 }{Test aborted.}%
783 \stop
784 }{}
785 (/test3)
```
<span id="page-17-26"></span>Package qstest uses  $\varepsilon$ -T<sub>E</sub>X, thus  $\varepsilon$ -T<sub>E</sub>X's features can only be disabled later during loading of package pdfescape.

```
3.7.3 Check LuaT<sub>E</sub>X
```

```
786 \langle *test5 \rangle787 \@ifundefined{directlua}{%
788 \PackageError{pdfescape-test5}{%
789 Missing LuaTeX%
790 }{Test aborted.}%
791 \stop
792 }{}
793 (/test5)
```
### <span id="page-17-27"></span><span id="page-17-4"></span>3.8 Common part

The files for testing uses the framework, provided by the new package qstest of David Kastrup.

```
794 \RequirePackage{qstest}
795 \IncludeTests{*}
796 \LogTests{log}{*}{*}
797
798 \newcommand*{\ExpectVar}[2]{%
799 \ifx#1#2%
800 \else
801 \begingroup
802 \@onelevel@sanitize#1%
803 \@onelevel@sanitize#2%
804 \typeout{[#1] <> [#2]}% hash-ok
805 \endgroup
806 \fi
807 \Expect*{\ifx#1#2true\else false\fi}{true}%
808 }
809
```

```
810 \makeatletter
811 \begingroup
812 \gdef\AllBytes{}%
813 \count@=0 %
814 \catcode0=12 %
815 \@whilenum\count@<256 \do{%
816 \lccode0=\count@
817 \ifnum\count@=32 %
818 \xdef\AllBytes{\AllBytes\space}%
819 \else
820 \lowercase{%
821 \xdef\AllBytes{\AllBytes^^@}%
822 }%
823 \fi
824 \advance\count@ by 1 %
825 }%
826 \endgroup
827 \newcommand*{\AllBytesHex}{%
828 000102030405060708090A0B0C0D0E0F%
829 101112131415161718191A1B1C1D1E1F%
830 202122232425262728292A2B2C2D2E2F%
831 303132333435363738393A3B3C3D3E3F%
832 404142434445464748494A4B4C4D4E4F%
833 505152535455565758595A5B5C5D5E5F%
834 606162636465666768696A6B6C6D6E6F%
835 707172737475767778797A7B7C7D7E7F%
836 808182838485868788898A8B8C8D8E8F%
837 909192939495969798999A9B9C9D9E9F%
838 A0A1A2A3A4A5A6A7A8A9AAABACADAEAF%
839 BOB1B2B3B4B5B6B7B8B9BABBBCBDBEBF%
840 C0C1C2C3C4C5C6C7C8C9CACBCCCDCECF%
841 D0D1D2D3D4D5D6D7D8D9DADBDCDDDEDF%
842 E0E1E2E3E4E5E6E7E8E9EAEBECEDEEEF%
843 F0F1F2F3F4F5F6F7F8F9FAFBFCFDFEFF%
844 }
845 \@onelevel@sanitize\AllBytesHex
846 \expandafter\lowercase\expandafter{%
847 \expandafter\newcommand\expandafter*\expandafter\AllBytesHexLC
848 \expandafter{\AllBytesHex}%
849 }
850 \newcommand*{\AllBytesName}{}
851 \begingroup
852 \catcode'\#=12 %
853 \xdef\AllBytesName{%
854 #01#02#03#04#05#06#07#08#09#0A#0B#0C#0D#0E#0F%
855 #10#11#12#13#14#15#16#17#18#19#1A#1B#1C#1D#1E#1F%
856 #20!"#23$#25&'#28#29*+,-.#2F%
857 0123456789:;#3C=#3E?%
858 @ABCDEFGHIJKLMNO%
859 PQRSTUVWXYZ#5B\@backslashchar#5D^_%
860 'abcdefghijklmno%
861 pqrstuvwxyz#7B|#7D\string~#7F%
862 #80#81#82#83#84#85#86#87#88#89#8A#8B#8C#8D#8E#8F%
863 #90#91#92#93#94#95#96#97#98#99#9A#9B#9C#9D#9E#9F%
864 #A0#A1#A2#A3#A4#A5#A6#A7#A8#A9#AA#AB#AC#AD#AE#AF%
865 #B0#B1#B2#B3#B4#B5#B6#B7#B8#B9#BA#BB#BC#BD#BE#BF%
866 #C0#C1#C2#C3#C4#C5#C6#C7#C8#C9#CA#CB#CC#CD#CE#CF%
867 #D0#D1#D2#D3#D4#D5#D6#D7#D8#D9#DA#DB#DC#DD#DE#DF%
868 #E0#E1#E2#E3#E4#E5#E6#E7#E8#E9#EA#EB#EC#ED#EE#EF%
869 #F0#F1#F2#F3#F4#F5#F6#F7#F8#F9#FA#FB#FC#FD#FE#FF%
870 }%
```

```
871 \endgroup
```

```
872 \@onelevel@sanitize\AllBytesName
873
874 \newcommand*{\AllBytesString}{}
875 \begingroup
876 \def\|{|}%
877 \edef\%{\@percentchar}%
878 \catcode'\|=0 %
879 \catcode'\#=12 %
880 \catcode'\~=12 %
881 \catcode'\\=12 %
882 |xdef|AllBytesString{%
883 \000\001\002\003\004\005\006\007\010\011\012\013\014\015\016\017%
884 \020\021\022\023\024\025\026\027\030\031\032\033\034\035\036\037%
885 \040!"#$|%&'\(\)*+,-./%
886 0123456789:;<=>?%
887 @ABCDEFGHIJKLMNO%
888 PQRSTUVWXYZ[\\]^_%
889 'abcdefghijklmno%
890 pqrstuvwxyz{||}~\177%
891 \200\201\202\203\204\205\206\207\210\211\212\213\214\215\216\217%
892 \220\221\222\223\224\225\226\227\230\231\232\233\234\235\236\237%
893 \240\241\242\243\244\245\246\247\250\251\252\253\254\255\256\257%
894 \260\261\262\263\264\265\266\267\270\271\272\273\274\275\276\277%
895 \300\301\302\303\304\305\306\307\310\311\312\313\314\315\316\317%
896 \320\321\322\323\324\325\326\327\330\331\332\333\334\335\336\337%
897 \340\341\342\343\344\345\346\347\350\351\352\353\354\355\356\357%
898 \360\361\362\363\364\365\366\367\370\371\372\373\374\375\376\377%
899 }%
900 |endgroup
901\verb|\@onelevel@santize\n\\AllBytesString902
903 (*test4)
904 \let\org@detokenize\detokenize
905 \let\detokenize\@undefined
906 \let\org@numexpr\numexpr
907 \let\numexpr\@undefined
908 \langle /test4 \rangle909 \RequirePackage{pdfescape}
910 \langle *test4 \rangle911 \let\detokenize\org@detokenize
912 \let\numexpr\org@numexpr
913 \langle /test4 \rangle914
915 \begin{qstest}{all-hex}{\AllBytes, escapehex}
916 \EdefEscapeHex\x{\AllBytes}%
917 \Expect*{\x}*{\AllBytesHex}%
918 \ExpectVar\x\AllBytesHex
919 \end{qstest}
920
921 \begin{qstest}{all-unhex}{\AllBytesHex, unescapehex}
922 \EdefUnescapeHex\x{\AllBytesHex}%
923 \Expect*{\x}*{\AllBytes}%
924 \ExpectVar\x\AllBytes
925 \end{qstest}
926
927 \begin{qstest}{all-unhex-lc}{\AllBytesHexLC, unescapehex, lowercase}
928 \EdefUnescapeHex\x{\AllBytesHexLC}%
929 \Expect*{\x}*{\AllBytes}%
930 \ExpectVar\x\AllBytes
931 \end{qstest}
932
```

```
933 \begin{qstest}{unhex-incomplete}{unescapehex, incomplete}
```

```
934 \EdefUnescapeHex\x{4}%
935 \Expect*{\x}{@}%
936 \end{qstest}
937
938 \begin{qstest}{unhex-space}{unescapehex, space}
939 \EdefUnescapeHex\x{20}%
940 \Expect*{\x}{ }%
941 \ExpectVar\x\space
942 \end{qstest}
943
944 \begin{qstest}{unhex-spaces}{unescapehex, spaces}
945 \EdefUnescapeHex\x{204020204120}%
946 \def\y#1{%
947 \edef\z{#1\string @#1#1\string A#1}%
948 }\y{ }%
949 \Expect*{\x}*{\z}%
950 \ExpectVar\x\z
951 \end{qstest}
952
953 \begin{qstest}{unhex-hash}{unescapehex, hash}
954 \catcode'\#=12 %
955 \EdefUnescapeHex\x{#20}%
956 \ExpectVar\x\space
957 \end{qstest}
958
959 \begin{qstest}{unhex-invalid}{unescapehex, invalid}
960 \def\test#1#2{%
961 \EdefUnescapeHex\x{#1}%
962 \edef\y{#2}%
963 \@onelevel@sanitize\y
964 \ExpectVar\x\y
965 }%
966 \langle *test2 \rangle967 \edef\x{\pdfunescapehex{4X}}%
968 \edef\y{\string @}%
969 \iint x\,y970 \else
971 \def^{\prime} \def<sup>\sim</sup>{\space}%
972 \typeout{************************************}%
973 \typeout{* Your pdfTeX contains bug 777. ~~~~*}%
974 \typeout{* This test is redefined as dummy, *}%
975 \typeout{* because it triggers the bug. ~~~~~*}%
976 \typeout{************************************}%
977 \def\test#1#2{}%
978 \bigcupfi
979 \langle /test2 \rangle980 \test{X}{}%
981 \test{XY}{}%
982 \test{XYZ}{}%
983 \test{A}{^^a0}%
984 \test{AX}{^^a0}%
985 \test{XA}{^^a0}%
986 \test{XXAXX}{^^a0}%
987 \end{qstest}
988
989 \begin{qstest}{all-name}{\AllBytes, escapename}
990 \EdefEscapeName\x{\AllBytes}%
991 \Expect*{\x}*{\AllBytesName}%
992 \ExpectVar\x\AllBytesName
993 \end{qstest}
994
995 \begin{qstest}{all-string}{\AllBytes, escapestring}
```

```
996 \EdefEscapeString\x{\AllBytes}%
997 \Expect*{\x}*{\AllBytesString}%
998 \ExpectVar\x\AllBytesString
999 \end{qstest}
1000
1001 \begin{qstest}{uchexdigit}{unescape, uppercase hex digit}
1002 \catcode'\@=11 %
1003 \catcode0=12 %
1004 \def\test#1#2{%
1005 \uccode0=#1\relax
1006 \uppercase{%
1007 \def\x{^^@}%
1008 }%
1009 \Expect*{%
1010 \ifcase\expandafter\PE@TestUcHexDigit\x
1011 true%
1012 \else
1013 false%
1014 \fi
1015 }{#2}%
1016 }%
1017 \def\range#1#2#3{%
1018 \count0=#1\relax
1019 \loop
1020 \ifnum\count0<#2\relax
1021 \test{\count0}{#3}%
1022 \advance\count0 by 1 %
1023 \text{repeat}<br>1024 \text{?}1024
1025 \range{0}{47}{false}%
1026 \range{48}{57}{true}%
1027 \range{58}{64}{false}%
1028 \range{65}{70}{true}%
1029 \range{71}{255}{false}%
1030 \end{qstest}
1031
1032 \begin{qstest}{unescapename}{unescapename}
1033 \def\test#1#2{%
1034 \EdefUnescapeName\x{#1}%
1035 \edef\y{#2}%
1036 \@onelevel@sanitize\y
1037 \ExpectVar\x\y
1038 }%
1039 \catcode'\#=12 %
1040 \catcode0=12 %
1041 \test{}{}%
1042 \test{x}{x}%
1043 \test{xy}{xy}%
1044 \test{#}{#}%
1045 \test{##}{##}%
1046 \test{###}{###}%
1047 \test{####}{####}%
1048 \test{#x}{#x}%
1049 \test{#xy}{#xy}%
1050 \test{#1}{#1}%
1051 \test{#40}{@}%
1052 \test{#400}{@0}%
1053 \test{#4x0}{#4x0}%
1054 \test{#ab}{^^ab}%
1055 \test{#00}{^^@}%
1056 \test{x#40y#40z}{x@y@z}%
1057 \test{#40#40#40#40}{@@@@}%
```

```
1058 \test{a#x}{a#x}%
1059 \test{a#xy}{a#xy}%
1060 \test{a#1}{a#1}%
1061 \test{a#40}{a@}%
1062 \test{a#400}{a@0}%
1063 \test{#20}{ }%
1064 \test{a#20}{a }%
1065 \test{a#20b}{a b}%
1066 \test{a#20#20#20b}{a \space\space b}%
1067 \end{qstest}
1068
1069 \begin{qstest}{unescapestring}{unescapestring}
1070 \def\test#1#2{%
1071 \EdefUnescapeString\x{#1}%
1072 \edef\y{#2}%
1073 \@onelevel@sanitize\y
1074 \ExpectVar\x\y
1075 }%
1076 \catcode0=12 %
1077 \def\DefChar#1#2{%
1078 \begingroup
1079 \uccode0=#2\relax
1080 \uppercase{\endgroup
1081 \def#1{^^@}%
1082 }%
1083 }%
1084 \DefChar\nul{0}%
1085 \DefChar\one{1}%
1086 \DefChar\bel{8}%
1087 \DefChar\tab{9}%
1088 \DefChar\lf{10}%
1089 \DefChar\ff{12}%
1090 \DefChar\cr{13}%
1091 \DefChar\\{92}%
1092 \test{}{}%
1093 \test{a}{a}%
1094 \test{\\}{}%
1095 \test{\\\\}{\\}%
1096 \test{\\\\y}{\\y}%
1097 \test{\\000}{\nul}%
1098 \test{\\b}{\bel}%
1099 \test{\\t}{\tab}%
1100 \test{\\n}{\lf}%
1101 \test{\\f}{\ff}%
1102 \test{\\r}{\cr}%
1103 \test{\\(}{(}%
1104 \test{\\)}{)}%
1105 \test{\\040}{ }%
1106 \test{\\100}{@}%
1107 \test{\\40}{ }%
1108 \test{\\1}{\one}%
1109 \test{\\01}{\one}%
1110 \test{\\001}{\one}%
1111 \test{\\18}{\one8}%
1112 \test{\\018}{\one8}%
1113 \test{\\0018}{\one8}%
1114 \test{x\\}{x}%
1115 \test{x\\\\}{x\\}%
1116 \test{x\\\\y}{x\\y}%
1117 \test{x\\000}{x\nul}%
1118 \test{x\\b}{x\bel}%
1119 \test{x\\t}{x\tab}%
```

```
1120 \test{x\\n}{x\lf}%
1121 \test{x\\f}{x\ff}%
1122 \test{x\\r}{x\cr}%
1123 \test{x\\(}{x(}%
1124 \test{x\\)}{x)}%
1125 \test{x\\040}{x }%
1126 \test{x\\100}{x@}%
1127 \test{x\\40}{x }%
1128 \test{x\\1}{x\one}%
1129 \test{x\\01}{x\one}%
1130 \test{x\\001}{x\one}%
1131 \test{x\\18}{x\one8}%
1132 \test{x\\018}{x\one8}%
1133 \test{x\\0018}{x\one8}%
1134 \test{\\b\\t\\n\\f\\r\\(\\)\\\\\\000\\040}{%
1135 \bel\tab\lf\ff\cr()\\\nul\space
1136 }%
1137 \test{\\\lf}{}%
1138 \test{x\\\lf}{x}%
1139 \test{\cr}{}_{\lfloor f \rfloor\}1140 \test{\cr\lf}{\lf}%
1141 \test{\lf}{\lf}%
1142 \test{\lf\cr}{\lf\lf}%
1143 \test{x\cr}{x\lf}%
1144 \test{x\cr\lf}{x\lf}%
1145 \test{x\lf}{x\lf}%
1146 \test{x\lf\cr}{x\lf\lf}%
1147 \test{x\\\cr\lf y\cr}{xy\lf}%
1148 \end{qstest}
1149 \stop
```
<span id="page-23-32"></span><span id="page-23-31"></span><span id="page-23-30"></span><span id="page-23-29"></span><span id="page-23-28"></span><span id="page-23-27"></span><span id="page-23-26"></span><span id="page-23-25"></span><span id="page-23-24"></span><span id="page-23-23"></span><span id="page-23-22"></span><span id="page-23-21"></span><span id="page-23-20"></span>1150 (/test2 | test3 | test4 | test5)

# <span id="page-23-0"></span>4 Installation

### <span id="page-23-1"></span>4.1 Download

**Package.** This package is available on  $CTAN^1$  $CTAN^1$ :

[CTAN:macros/latex/contrib/oberdiek/pdfescape.dtx](ftp://ftp.ctan.org/tex-archive/macros/latex/contrib/oberdiek/pdfescape.dtx) The source file.

[CTAN:macros/latex/contrib/oberdiek/pdfescape.pdf](ftp://ftp.ctan.org/tex-archive/macros/latex/contrib/oberdiek/pdfescape.pdf) Documentation.

Bundle. All the packages of the bundle 'oberdiek' are also available in a TDS compliant ZIP archive. There the packages are already unpacked and the documentation files are generated. The files and directories obey the TDS standard.

[CTAN:install/macros/latex/contrib/oberdiek.tds.zip](ftp://ftp.ctan.org/tex-archive/install/macros/latex/contrib/oberdiek.tds.zip)

TDS refers to the standard "A Directory Structure for TEX Files" ([CTAN:tds/](ftp://ftp.ctan.org/tex-archive/tds/tds.pdf) [tds.pdf](ftp://ftp.ctan.org/tex-archive/tds/tds.pdf)). Directories with texmf in their name are usually organized this way.

### <span id="page-23-2"></span>4.2 Bundle installation

Unpacking. Unpack the oberdiek.tds.zip in the TDS tree (also known as texmf tree) of your choice. Example (linux):

unzip oberdiek.tds.zip -d "/texmf

<span id="page-23-3"></span><sup>1</sup><ftp://ftp.ctan.org/tex-archive/>

Script installation. Check the directory TDS:scripts/oberdiek/ for scripts that need further installation steps. Package attachfile2 comes with the Perl script pdfatfi.pl that should be installed in such a way that it can be called as pdfatfi. Example (linux):

```
chmod +x scripts/oberdiek/pdfatfi.pl
cp scripts/oberdiek/pdfatfi.pl /usr/local/bin/
```
## <span id="page-24-0"></span>4.3 Package installation

Unpacking. The .dtx file is a self-extracting docstrip archive. The files are extracted by running the .dtx through plain-TEX:

tex pdfescape.dtx

TDS. Now the different files must be moved into the different directories in your installation TDS tree (also known as texmf tree):

```
pdfescape.sty \rightarrow tex/generic/oberdiek/pdfescape.sty
pdf \rightarrow doc/latex/oberdiek/pdfescape.pdf
test/pdfescape-test1.tex \rightarrow doc/latex/oberdiek/test/pdfescape-test1.tex
\texttt{test}/\texttt{pdfscape-test2.text} \rightarrow \texttt{doc/lates/oberdiek/test/pdfscape-test2.text}\texttt{test/pdfescape-test3.tex} \rightarrow \texttt{doc/latex/oberdiek/test/pdfescape-test3.tex}test/pdfescape-test4.tex \rightarrow doc/later/oberdiek/test/pdfescape-test4.textest/pdfescape-test5.tex \rightarrow doc/later/oberdiek-test/pdfescape-test5.texpdfescape.dat \rightarrow source/latex/oberdiek/pdfescape.dtx
```
If you have a docstrip.cfg that configures and enables docstrip's TDS installing feature, then some files can already be in the right place, see the documentation of docstrip.

#### <span id="page-24-1"></span>4.4 Refresh file name databases

If your T<sub>E</sub>X distribution (teT<sub>E</sub>X, mikT<sub>E</sub>X, ...) relies on file name databases, you must refresh these. For example, teTEX users run texhash or mktexlsr.

## <span id="page-24-2"></span>4.5 Some details for the interested

Attached source. The PDF documentation on CTAN also includes the .dtx source file. It can be extracted by AcrobatReader 6 or higher. Another option is pdftk, e.g. unpack the file into the current directory:

pdftk pdfescape.pdf unpack\_files output .

**Unpacking with LATEX.** The  $\cdot$ **dtx** chooses its action depending on the format:

plain-T<sub>E</sub>X: Run docstrip and extract the files.

LATEX: Generate the documentation.

If you insist on using  $L^2$ F<sub>F</sub>X for docstrip (really, docstrip does not need  $L^2$ F<sub>F</sub>X), then inform the autodetect routine about your intention:

```
latex \let\install=y\input{pdfescape.dtx}
```
Do not forget to quote the argument according to the demands of your shell.

Generating the documentation. You can use both the .dtx or the .drv to generate the documentation. The process can be configured by the configuration file ltxdoc.cfg. For instance, put this line into this file, if you want to have A4 as paper format:

\PassOptionsToClass{a4paper}{article}

An example follows how to generate the documentation with pdfI4T<sub>E</sub>X:

```
pdflatex pdfescape.dtx
makeindex -s gind.ist pdfescape.idx
pdflatex pdfescape.dtx
makeindex -s gind.ist pdfescape.idx
pdflatex pdfescape.dtx
```
# <span id="page-25-0"></span>5 History

# <span id="page-25-1"></span>[2007/02/21 v1.0]

• First version.

# <span id="page-25-2"></span> $[2007/02/25 \text{ v}1.1]$

- Test files added.
- \EdefUnescapeHex supports lowercase letters.
- Fix: \EdefEscapeName{^^@}
- Fix: \EdefEscapeName{\string#}
- Fix for \EdefUnescapeHex in case of incomplete hex string.
- Fix: \EdefUnescapeHex generates space tokens with catcode 10 (space) in all cases.
- Fix: \EdefEscapeHex and \EdefEscapeName now generate tokens with catcode 12 (other) only.

# <span id="page-25-3"></span>[2007/03/20 v1.2]

• Fix: Wrong year in \ProvidesPackage.

# <span id="page-25-4"></span> $[2007/04/11 \text{ v}1.3]$

• Line ends sanitized.

# <span id="page-25-5"></span>[2007/04/21 v1.4]

• \EdefUnescapeName and \EdefUnescapeString added.

# <span id="page-25-6"></span> $[2007/08/27 \text{ v}1.5]$

• \EdefSanitize added (replaces \PE@sanitize).

# <span id="page-25-7"></span> $[2007/09/09 \text{ v}1.6]$

• Fix in catcode setup.

# <span id="page-25-8"></span> $[2007/10/27 v1.7]$

• More efficient \EdefSanitize.

# <span id="page-26-0"></span> $[2007/11/11 v1.8]$

• Use of package pdftexcmds for LuaTEX support.

# <span id="page-26-1"></span>6 Index

Numbers written in italic refer to the page where the corresponding entry is described; numbers underlined refer to the code line of the definition; numbers in roman refer to the code lines where the entry is used.

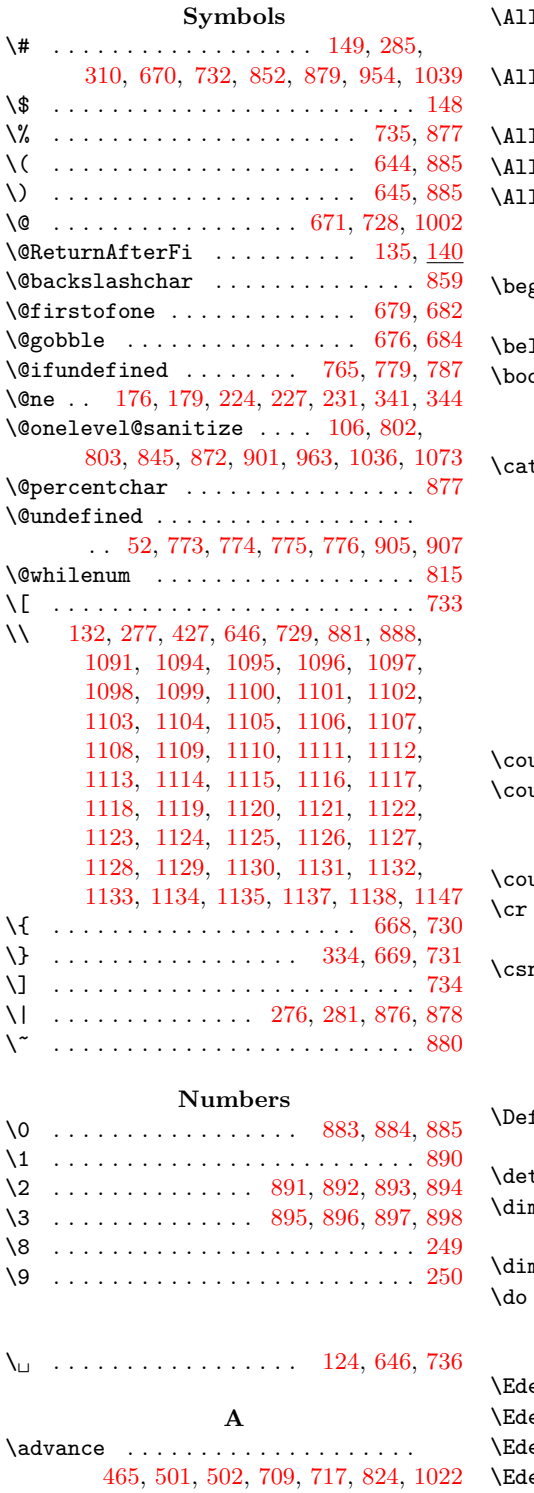

 $\setminus$  aftergroup . . . . . . . . . . . . . . . . . . [26](#page-2-3)

1Bytes [812,](#page-18-5) [818,](#page-18-6) [821,](#page-18-7) [915,](#page-19-23) [916,](#page-19-24) [923,](#page-19-25) [924,](#page-19-26) [929,](#page-19-27) [930,](#page-19-28) [989,](#page-20-2) [990,](#page-20-3) [995,](#page-20-4) [996](#page-21-4)  $\Delta$ . [827,](#page-18-8) [845,](#page-18-2) [848,](#page-18-9) [917,](#page-19-29) [918,](#page-19-30) [921,](#page-19-31) [922](#page-19-32)

 $1$ BytesHexLC  $\ldots \ldots$  [847,](#page-18-10) [927,](#page-19-33) [928](#page-19-34) 1BytesName . [850,](#page-18-11) [853,](#page-18-12) [872,](#page-19-3) [991,](#page-20-5) [992](#page-20-6)  $1$ BytesString  $\ldots$  [874,](#page-19-35) [901,](#page-19-4) [997,](#page-21-5) [998](#page-21-6)

#### B

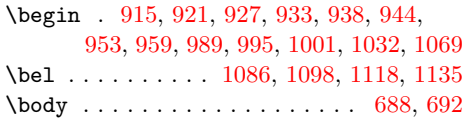

#### C

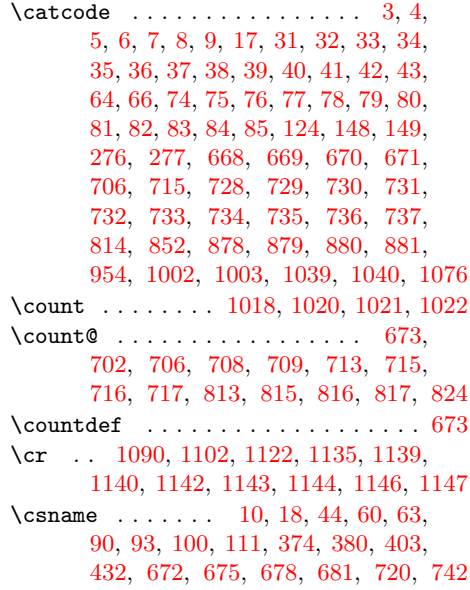

### D

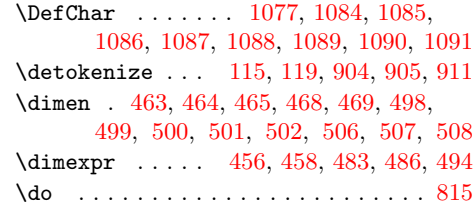

E

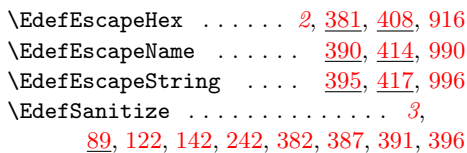

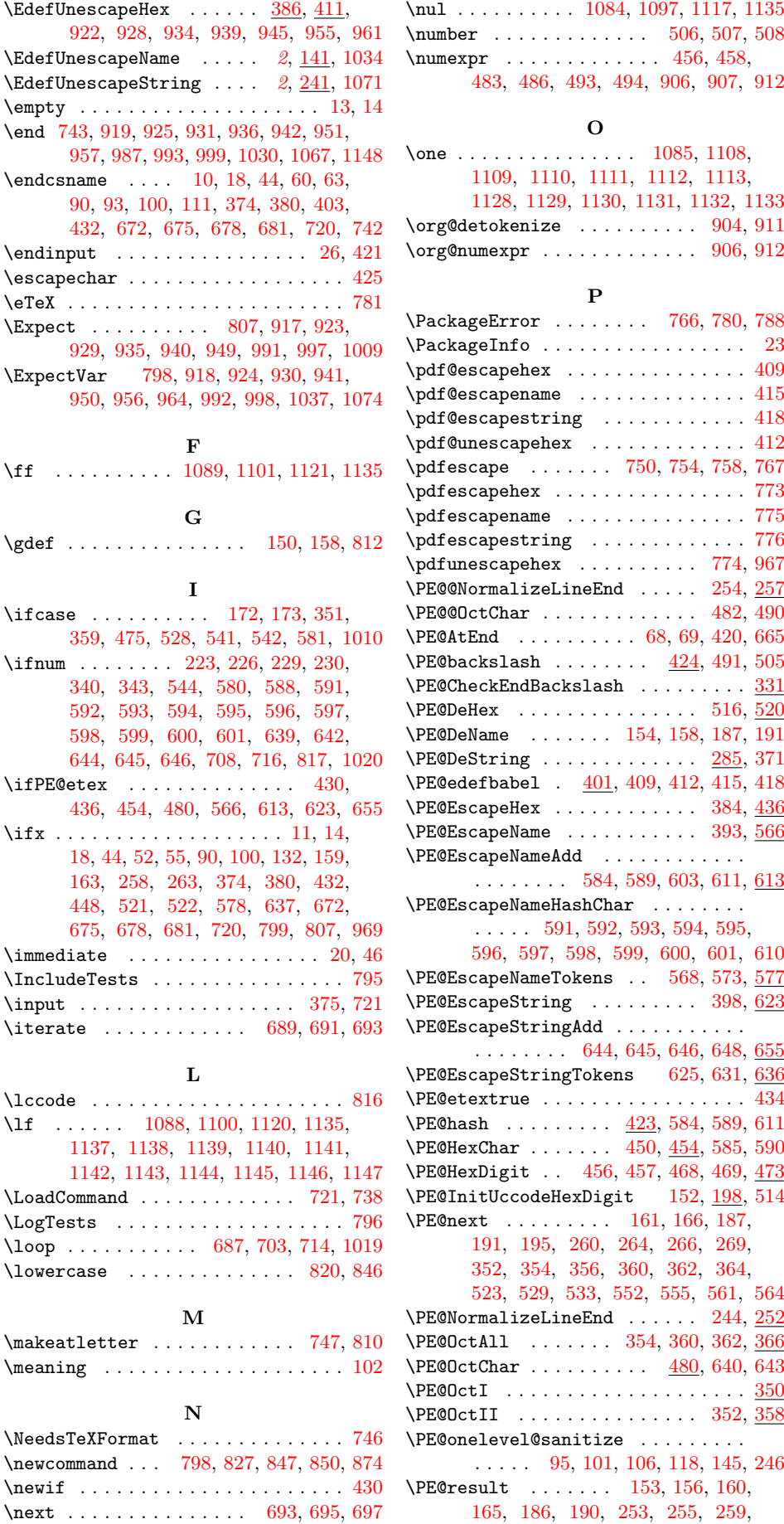

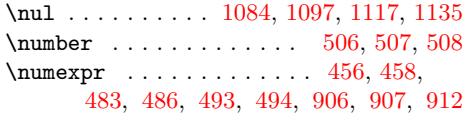

# O

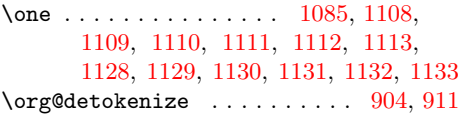

# P

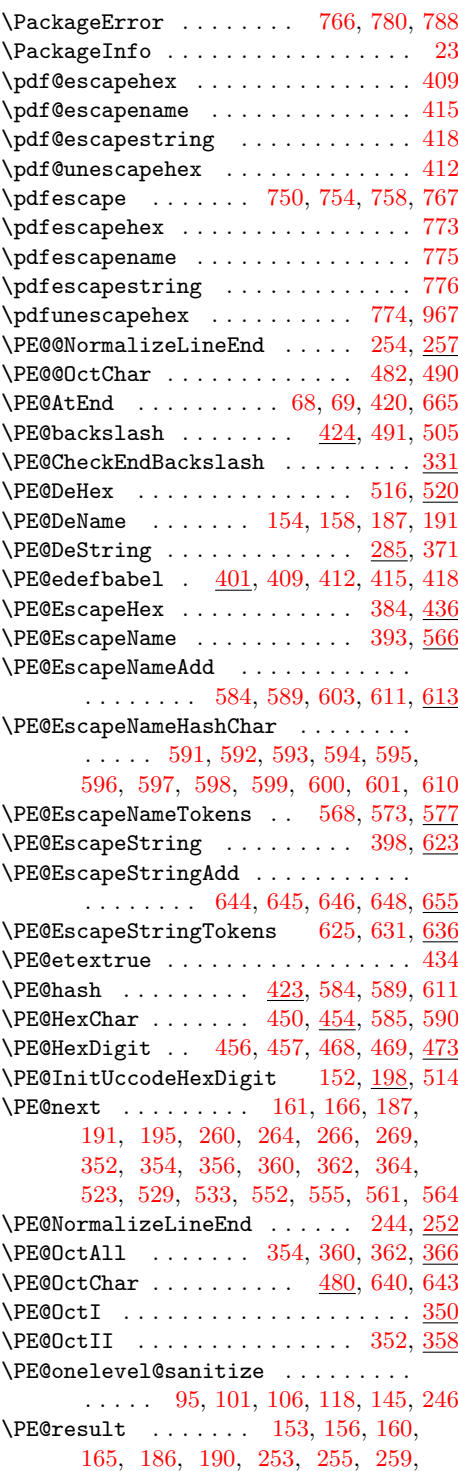

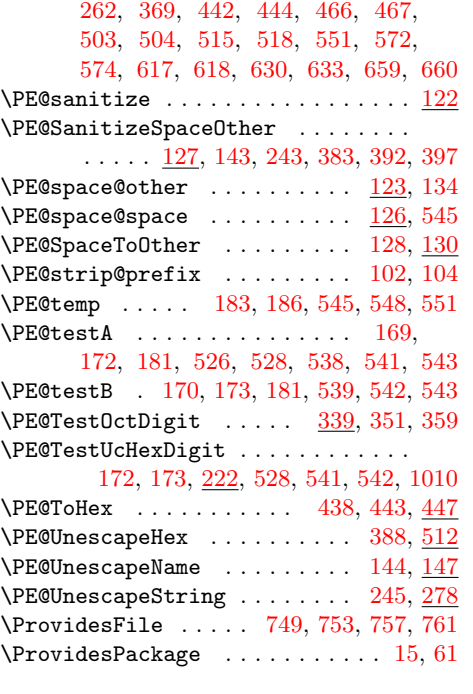

[1100,](#page-22-8) [1101,](#page-22-9) [1102,](#page-22-10) [1103,](#page-22-11) [1104,](#page-22-12) [1105,](#page-22-13) [1106,](#page-22-14) [1107,](#page-22-15) [1108,](#page-22-16) [1109,](#page-22-17) [1110,](#page-22-18) [1111,](#page-22-19) [1112,](#page-22-20) [1113,](#page-22-21) [1114,](#page-22-22) [1115,](#page-22-23) [1116,](#page-22-24) [1117,](#page-22-25) [1118,](#page-22-26) [1119,](#page-22-27) [1120,](#page-23-4) [1121,](#page-23-5) [1122,](#page-23-6) [1123,](#page-23-7) [1124,](#page-23-8) [1125,](#page-23-9) [1126,](#page-23-10) [1127,](#page-23-11) [1128,](#page-23-12) [1129,](#page-23-13) [1130,](#page-23-14) [1131,](#page-23-15) [1132,](#page-23-16) [1133,](#page-23-17) [1134,](#page-23-18) [1137,](#page-23-20) [1138,](#page-23-21) [1139,](#page-23-23) [1140,](#page-23-24) [1141,](#page-23-30) [1142,](#page-23-25) [1143,](#page-23-26) [1144,](#page-23-27) [1145,](#page-23-31) [1146,](#page-23-28) [1147](#page-23-22) \the ... . [64,](#page-3-3) [70,](#page-3-30) [483,](#page-11-8) [486,](#page-11-9) [493,](#page-11-14) [494,](#page-12-9) [706](#page-15-13) \TMP@EnsureCode [67,](#page-3-31) [74,](#page-3-5) [75,](#page-3-6) [76,](#page-3-7) [77,](#page-3-8) [78,](#page-3-9) [79,](#page-3-10) [80,](#page-3-11) [81,](#page-3-12) [82,](#page-3-13) [83,](#page-3-14) [84,](#page-3-15) [85,](#page-3-16) [86,](#page-3-32) [87,](#page-3-33) [88](#page-3-34) \typeout . . [804,](#page-17-28) [972,](#page-20-41) [973,](#page-20-42) [974,](#page-20-43) [975,](#page-20-44) [976](#page-20-45)

#### U

- \uccode . . . . . . . . . . . . . . . [86,](#page-3-32) [87,](#page-3-33) [88,](#page-3-34) [181,](#page-5-29) [185,](#page-5-33) [199,](#page-5-34) [200,](#page-6-18) [201,](#page-6-19) [202,](#page-6-20) [203,](#page-6-21) [204,](#page-6-22) [205,](#page-6-23) [206,](#page-6-24) [207,](#page-6-25) [208,](#page-6-26) [209,](#page-6-27) [210,](#page-6-28) [211,](#page-6-29) [212,](#page-6-30) [213,](#page-6-31) [214,](#page-6-32) [215,](#page-6-33) [216,](#page-6-34) [217,](#page-6-35) [218,](#page-6-36) [219,](#page-6-37) [220,](#page-6-38) [249,](#page-6-4) [250,](#page-6-5) [367,](#page-9-27) [543,](#page-12-31) [544,](#page-12-13) [1005,](#page-21-47) [1079](#page-22-53) \uppercase . . . . . . . . . . . [168,](#page-5-35) [182,](#page-5-36)
- [272,](#page-7-18) [368,](#page-9-28) [525,](#page-12-34) [537,](#page-12-35) [547,](#page-12-36) [1006,](#page-21-48) [1080](#page-22-54)

W \write . . . . . . . . . . . . . . . . . . . . [20,](#page-2-32) [46](#page-2-33)

#### $\mathbf X$

 $\overline{X}$  . . . . . . . . . [10,](#page-2-25) [11,](#page-2-31) [14,](#page-2-30) [19,](#page-2-36) [23,](#page-2-34) [25,](#page-2-37) [45,](#page-2-38) [50,](#page-3-35) [60,](#page-3-17) [125,](#page-4-22) [251,](#page-6-39) [273,](#page-7-19) [426,](#page-10-26) [429,](#page-10-27) [916,](#page-19-24) [917,](#page-19-29) [918,](#page-19-30) [922,](#page-19-32) [923,](#page-19-25) [924,](#page-19-26) [928,](#page-19-34) [929,](#page-19-27) [930,](#page-19-28) [934,](#page-20-11) [935,](#page-20-22) [939,](#page-20-12) [940,](#page-20-23) [941,](#page-20-25) [945,](#page-20-13) [949,](#page-20-24) [950,](#page-20-26) [955,](#page-20-14) [956,](#page-20-27) [961,](#page-20-15) [964,](#page-20-28) [967,](#page-20-30) [969,](#page-20-29) [990,](#page-20-3) [991,](#page-20-5) [992,](#page-20-6) [996,](#page-21-4) [997,](#page-21-5) [998,](#page-21-6) [1007,](#page-21-49) [1010,](#page-21-19) [1034,](#page-21-14) [1037,](#page-21-18) [1071,](#page-22-38) [1074](#page-22-40)

#### Y

\y [946,](#page-20-46) [948,](#page-20-47) [962,](#page-20-48) [963,](#page-20-1) [964,](#page-20-28) [968,](#page-20-49) [969,](#page-20-29) [1035,](#page-21-50) [1036,](#page-21-2) [1037,](#page-21-18) [1072,](#page-22-55) [1073,](#page-22-0) [1074](#page-22-40)

#### Z

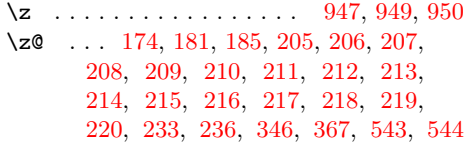

#### R \range [1017,](#page-21-21) [1025,](#page-21-22) [1026,](#page-21-23) [1027,](#page-21-24) [1028,](#page-21-25) [1029](#page-21-26) \RangeCatcodeInvalid . . . . . . . . . . . . . . . . . . [712,](#page-16-34) [724,](#page-16-35) [725,](#page-16-36) [726,](#page-16-37) [727](#page-16-38) \repeat . . . . . . [687,](#page-15-24) [699,](#page-15-31) [710,](#page-15-32) [718,](#page-16-39) [1023](#page-21-27) \RequirePackage . . . . . . [377,](#page-9-26) [794,](#page-17-24) [909](#page-19-44) \RestoreCatcodes . . [701,](#page-15-33) [704,](#page-15-34) [705,](#page-15-35) [739](#page-16-40)

S \space . . [818,](#page-18-6) [941,](#page-20-25) [956,](#page-20-27) [971,](#page-20-31) [1066,](#page-22-41) [1135](#page-23-19) \stop . . . . . . . . . . . [769,](#page-17-25) [783,](#page-17-26) [791,](#page-17-27) [1149](#page-23-32)

#### T

\tab . . . . . . . . . [1087,](#page-22-35) [1099,](#page-22-7) [1119,](#page-22-27) [1135](#page-23-19) \Test . . . . . . . . . . . . . . . . . . . [723,](#page-16-41) [741](#page-16-42) \test . . [960,](#page-20-32) [977,](#page-20-33) [980,](#page-20-34) [981,](#page-20-35) [982,](#page-20-36) [983,](#page-20-37) [984,](#page-20-38) [985,](#page-20-39) [986,](#page-20-40) [1004,](#page-21-28) [1021,](#page-21-13) [1033,](#page-21-29) [1041,](#page-21-30) [1042,](#page-21-31) [1043,](#page-21-32) [1044,](#page-21-33) [1045,](#page-21-34) [1046,](#page-21-35) [1047,](#page-21-36) [1048,](#page-21-37) [1049,](#page-21-38) [1050,](#page-21-39) [1051,](#page-21-40) [1052,](#page-21-41) [1053,](#page-21-42) [1054,](#page-21-43) [1055,](#page-21-44) [1056,](#page-21-45) [1057,](#page-21-46) [1058,](#page-22-42) [1059,](#page-22-43) [1060,](#page-22-44) [1061,](#page-22-45) [1062,](#page-22-46) [1063,](#page-22-47) [1064,](#page-22-48) [1065,](#page-22-49) [1066,](#page-22-41) [1070,](#page-22-50) [1092,](#page-22-51) [1093,](#page-22-52) [1094,](#page-22-2) [1095,](#page-22-3) [1096,](#page-22-4) [1097,](#page-22-5) [1098,](#page-22-6) [1099,](#page-22-7)